**2019 Adobe Photoshop CS6 (CC) - macOS**

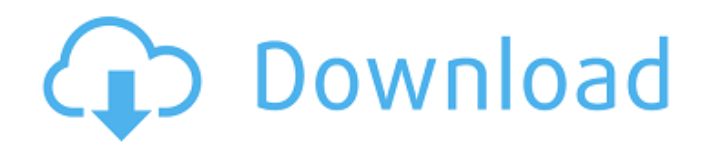

# **Adobe Photoshop Cc 2020 Download Size Crack+ With Full Keygen [Updated-2022]**

The Elements: Photoshop's cousin If Photoshop has been the industry standard for so long, why isn't it better? There are a few reasons. First, a few years after Photoshop's initial release in 1987, Apple produced the ImageReady program. It was a simpler, less feature-rich program than Photoshop. However, it showed great promise for the future of imaging and allowed for a more user-friendly editing program for the average computer user. Second, in the early years of the personal computer, memory was limited and pricey. Photoshop had to rely on saving and loading a single file that grew with the complexity of the editing process. Nowadays, image editing programs are more sophisticated and offer the user the ability to save and load multiple files, which helps reduce both storage needs and storage times. Third, the simple interface of ImageReady—everything was on the left—made it easy to understand and learn for just about anyone. Photoshop, on the other hand, has grown to be a monster, with so many features that the interface has been fine-tuned over the years to help users navigate the program. Fourth, Photoshop has been around longer. It's been a reliable program for years. The ease of learning the tool—and even the frustration of using it—makes it harder to gain mastery of today's more sophisticated programs, especially considering the constant rate of change. Photoshop is constantly evolving and improving, while the new or lesser known Elements lacks this upgrade. So, for anyone not aware, Photoshop is the more professional choice. However, the older Elements can still meet the needs of many users and is often the entry program for novice users. Regardless of which image editing program you choose, it's important to realize that images and document properties need to be as simple to understand and handle as possible when they're saved or opened on a new computer. In spite of Photoshop being the industry standard for image editing and the de facto standard for individual users, it hasn't always been the standard for professional applications.

#### **Adobe Photoshop Cc 2020 Download Size Crack +**

Photoshop Elements 19 is an alternative to professional Photoshop, and is included in the adobe photoshop image editing software. It is also a graphic editor for photographers, image editors and hobbyists. The following steps show how to import a PSD, edit the layers of the image and save it as a.jpg or.png image on your computer. 1. Launch the Photoshop Elements application. 2. Click on the "File" icon (in the top right corner of the screen) then "Open" and select the file. The file will be opened in the Media Library. 3. Right-click on the image that you want to edit and click "Open Image" and select the location where you saved the image. 4. Right-click on the image that you want to edit and click "New", then click "Photoshop". 5. Drag and drop the image you want to edit and click "Open". 6. To delete an image and its layers, simply click the "Layer" tool and draw a selection around the image that you want to delete. Highlight the layer that you want to delete and click "Delete Layer" (or press Ctrl+D). 7. You can change the color of an image by selecting the image and opening the "Edit" panel (the same tab that was used to modify the text and other elements of the image). Click the arrow on the top right of the panel, then click on "Fill". Select the color you want and click "OK". 8. To combine two images into a single one, simply open both images and drag and drop the layers on top of each other. You can also combine an image with a vector layer that was previously imported in Photoshop Elements. 9. You can create a new color by pressing the "Bucket" button on top of the "Colors" panel (or click on the bucket icon to open the panel). Use the "Curves" function to make the color contrast stronger or bring the colors close to each other. 10. To add additional elements to your image, click the "Layers" tab and open the "Add Layer" tool. Draw a selection around the layer that you want to add, then click "OK". 11. To merge layers together, simply press the "Merge Down" tool and click on the layer that you want to merge. Repeat the process to merge more layers. 05a79cecff

## **Adobe Photoshop Cc 2020 Download Size Full Product Key**

Q: Speed up absolute data import into a DataFrame I have a DataFrame like this: CASHVALUE BALANCE PAGINGE TOTTA K L W A 0 - SPOOLS 538.36 0.0 13209.15 537.0 12709.0 7549.0 0.0 0.0 1 - RENT 1456.54 0.0 961.82 1455.0 963.0 1048.0 1455.0 0.0 2 - ALARM 91.42 0.0 68.23 91.0 68.0 72.0 0.0 0.0 3 - COURIER 830.35 0.0 0.00 830.0 830.0 830.0 0.0 0.0 4 - KILOMETER 0.00 0.0 0.00 0.0 0.0 0.0 0.0 0.0 5 - WATERBILL 0.00

### **What's New In?**

The genome and products of the simian rotavirus simian SA-11 strain in different cell lines. The genomic RNA sequence of simian rotavirus simian SA-11 strain was determined from cDNA clones of the SA-11 strain. The cDNA clone contained the junction of two genes. The genomic RNA had a length of 11,822 nucleotides and has a base composition of 33.5% A, 27.9% C, 24.3% G, 11.2% U and 6.6% U. The nucleotide sequence of cDNA clone showed that simian SA-11 strain is a typical doublestranded RNA virus of group II rotavirus. The gene products of simian SA-11 strain were also studied. The S and N gene products of simian SA-11 strain were identified as 34.1 and 48.5 kDa, respectively. The M gene product of simian SA-11 strain was also identified as 52.8 kDa.Q: Android Testacular error: In both of these tests, getProperty() returns null I'm trying to run my tests in Android using Testacular, and I'm getting an error that I'm unable to resolve. Running the tests using: thufir@doge:~/projects/myproject\$ tests/android and when running any test I get: In both of these tests, getProperty() returns null @org.testng.internal.util.LazySet\$LazySetSet @ @org.testng.internal.ObjectFactory @ I've tried adding. In the test. I've tried disabling all of my tests except for the one I'm working on currently. In the file I'm currently working on, there are no tests. It was working just fine yesterday. Can anyone help? Thanks. EDIT - Tests below: package com.myproject.tests; import android.support.test.runner.AndroidJUnit4; import org.junit.Before; import org.junit.Test; import org.junit.runner.RunWith; @RunWith(AndroidJUnit4.class) public class GameTest extends BaseTest { @Before public void setUp() throws Exception {

## **System Requirements:**

Windows 10/Windows 8/Windows 7 Memory: 2 GB Processor: 2.8 GHz+ Hard Drive: 32 GB (Free Disk Space) Resolution: 1024 x 768 or greater Additional Notes: This is an Apk + Data + OBB file and you will get a notification on Google Play. If you want to play my game you have to root your android device or install an additional app.Introduction Ever since JavaScript went mainstream, the performance gap between browser- and server

<https://www.tango.lu/en/system/files/webform/kakzay895.pdf> <https://capturingwow.com/wp-content/uploads/2022/07/sadport.pdf> <https://clas-forms.asu.edu/system/files/webform/faculty-interest-form-documents/valehear63.pdf> <http://www.studiofratini.com/photoshop-cc-2021-23-1-0/> <https://www.careion.be/sites/default/files/webform/jawanan995.pdf> <https://rednails.store/best-free-photoshop-lut-packs-1080pol/> https://pra-namorar.paineldemonstrativo.com.br/upload/files/2022/07/JzfGRMAP2wlHjITrO5YQ\_01\_1b266646ac8568afdfefb [ea88d9cc769\\_file.pdf](https://pra-namorar.paineldemonstrativo.com.br/upload/files/2022/07/JzfGRMAP2wlHjITrQ5YQ_01_1b266646ac8568afdfefbea88d9cc769_file.pdf) <https://mscenter.be/nl/system/files/webform/photoshop-galaxy-brushes-download.pdf> <https://vesinhnhatrang.com/2022/07/01/pc-photoshop-cs6-download/> <https://kireeste.com/50-masks-pack-for-photoshop-free-download/> [https://www.tucarroycasa.com/wp-content/uploads/2022/06/adobe\\_photoshop\\_70\\_apk\\_download\\_for\\_android\\_mobile.pdf](https://www.tucarroycasa.com/wp-content/uploads/2022/06/adobe_photoshop_70_apk_download_for_android_mobile.pdf) <https://riosessions.com/web/high-quality-photoshop-pattern-sets/2798/> <https://mandarinrecruitment.com/system/files/webform/berthes851.pdf> <https://www.golfmotion.com.au/sites/default/files/webform/alfrfaw503.pdf> <https://greybirdtakeswing.com/engraving-lines-photoshop-actions-free-download/> <https://soulattorney.com/photoshop-cs6-extremely-compressed-code/> <https://mcfedututors.com/28779-beautiful-outdoor-free-photoshop-backgrounds/> [https://www.mattapoisett.net/sites/g/files/vyhlif3436/f/uploads/shellfishlimits\\_0.pdf](https://www.mattapoisett.net/sites/g/files/vyhlif3436/f/uploads/shellfishlimits_0.pdf) <https://www.paragon-id.com/en/system/files/webform/janethi981.pdf> <http://www.camptalk.org/how-to-fully-download-lightroom-5-0-1-1220-more-than-apk/>